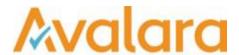

# VAT Reporting v16.12.1

### Release Note

Avalara may have patents, patent applications, trademarks, copyrights, or other intellectual property rights governing the subject matter in this document. Except as expressly provided in any written license agreement from Avalara, the furnishing of this document does not give you any license to these patents, patent applications, trademarks, copyrights, or other intellectual property.

© 2015 Avalara, Inc. All rights reserved.

Avalara, AvaTax, AvaTax Calc, AvaTax Returns, AvaTax Certs, AvaTax Local, AvaLocal, AvaTax POS, AvaPOS, AvaRates, TrustFile, BPObridge, Laserbridge+, Sales TaxII, Sales TaxPC, SalestaxPC+, StatetaxII, and StatetaxPC are either registered trademarks or trademarks of Avalara, Inc. in the United States or other countries.

All other trademarks are property of their respective owners.

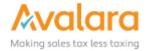

#### Overview

This release is a scheduled maintenance release of the VAT Reporting application. In this release, we have provided enhancements and included a number of corrections of issues reported by customers.

#### Main changes in Reports

- Countries on Hold: CY, DK, FI, GR, HR, IE, IS, LT, MT, NL, BE, NO, SE, SI, GB can be released for 2017.
- Austria: The new periodical VAT Return for 2017 is now available in PDF format.
- Finland: We now support the new e-format for the VAT Return and EC Listing to be used in 2017.
- Germany: The new periodical VAT Return in XML & PDF format is now available.
- Luxembourg: We now support in the eCDF format for the following reports:
  - 1. Yearly VAT return for 2015, 2016 and 2017.
  - 2. Monthly and quarterly VAT returns.
  - 3. EC Listing

As for the yearly return, we have added the possibility to also create from VAT Reporting a full return with the appendixes a, b, e and f and the list of operational expenditures.

For clients who need this full yearly return, please get in contact with the helpdesk as we need to provide you with a structured excel file in which you have to add your operational expenditures. Without this new list and feature, this eCDF format will not work.

- **Norway:** The VAT return for 2017 has completely changed its form and content. Therefore, please note the following points:
  - 1. Start by making an export of the current VAT codes.
  - 2. All users should check the created VAT codes for Norway. In case there are transactions for which the combination IDs are 3 and 13, 23 and 33, 24 and 34; these transactions should be marked with an end date of 31/12/2016. You have to re-setup these ones with start date 01/01/2017.

#### **Rate Changes**

• Romania: The new standard rate of 19% starting on 01/01/2017 is now available in our software.

© Avalara Inc. All rights reserved.

## Change Log

| Ref.    | Description                                                                                                    |
|---------|----------------------------------------------------------------------------------------------------|
| VR-1523 | Countries CY, DK, FI, GR, HR, IE, IS, LT, MT, NL, BE, NO, SE, SI, GB can be released for 2017.                                                                                                    |
| VR-1469 | In 16.11.1 a registry setting "Always copy database connection to CurrentUser Registry" was not automatically created by the installer, in 16.12 we have corrected that.                                                                                                    |
| VR-1468 | In Companies & VAT Numbers screen, we had the VAT Number column duplicated, this has now been corrected.                                                                                                    |
| VR-1446 | FI - New ECL form from 1/1/2017                                                                                                    |
| VR-1417 | In this release we updated the ECL and Local Listing reports to suppress zero lines.                                                                                                    |
| VR-1415 | The new Austrian periodical VAT return for 2017 is available in a pdf version.                                                                                                    |
| VR-1394 | The new e-format for the DE VAT return in 2017 is available                                                                                                    |
| VR-1371 | NO - VAT Return - the default filter on the main view is set to "Normal - Show only non-corrections" when viewing after 01/01/2017, prior to this date the default filter is "Normal - Show all".                                                                                                    |
| VR-1344 | In 16.11.1 we added the feature of adding a comment to a VAT Code in the Reporting Combinations screen, when the Transaction ID is '0' and the user clicks the '?'. In this release we have added a column to the VAT Code Analysis screen called 'Own Comment'. In this new column, you will see the text added in Reporting Combinations. |
| VR-1317 | VAT Return - Reconciliation view - We were informed that there was a bug where the total row was misaligned to the data columns; this has been fixed.                                                                                                    |
| VR-1308 | There will be a new standard VAT rate in Romania, starting from 01.01.2017. The new rate will be 19% (instead of 20%). The reduced rates of 9% and 5% remain the same.                                                                                                    |
| VR-1291 | As from this version you can optionally give a VAT Date when working with the generic template.                                                                                                    |
| VR-1290 | As from this release you can setup a VAT code so that the transaction gets reported based on 'Invoice Receipt Date'.                                                                                                    |
| VR-1282 |                                                                                                    |
|         |                                                                                                    |

|         | HR - VAT Return XML - In this release, we have added the company's own Street Number field to the database fields, in addition to the Referrer Street number. Previously we incorrectly mapped both " <zastupnik><adresa><broj>" and "<obveznik><adresa><broj>" to the value supplied in the Referrer Street Number field.</broj></adresa></obveznik></broj></adresa></zastupnik>                                                                                                    |
|---------|----------------------------------------------------------------------------------------------------|
| VR-1269 | CZ VAT Book report display type is defaulted to show 'Normal - Show only non-corrections'                                                                                                    |
| VR-1266 | The SAP > Check Daily File Extraction > VAT function has been updated to support the latest FI format.                                                                                                    |
| VR-1260 | NO - VAT return for 2017 - changed reporting due to law changes.  All users should check the created VAT codes for Norway. In case there are transactions for which the combination IDs are 3 and 13, 23 and 33, 24 and 34 these transactions should be marked with an end date (31/12/2016). You have to re-setup these ones with start date 01/01/2017.  Start by making an export of the current VAT codes before you perform any of the above steps.                                                                                  |
| VR-1250 | Replacing node value on Error and warning screen will pre-fill the tag name.                                                                                                    |
| VR-1239 | You can now also create the LU periodical vat return PDF + XML under the filters = OnlyNonCorrections,ShowCorrectionsGroupedByPeriodIncludingOriginalDocuments                                                                                                    |
| VR-1162 | LU: The new periodical VAT return for 2017 (pdf format) is available.                                                                                                    |
| VR-1124 | Part of the Custom Reports feature the QueryTool.exe has been updated as in some cases it was not executing correctly.                                                                                                    |
| VR-1111 | The Intrastat codes for 2017 are available.                                                                                                    |
| VR-1107 | LU: We now support the yearly vat return for 2015 and 2016 in the new eCDF format.  For this eCDF, we have now added the possibility to also create from VAT Reporting a full return with the appendixes a, b, e and f and the list of operational expenditures.  For clients who need this full yearly return, please get in contact with the helpdesk as we need to provide you with a structured excel file in which you have to add your operational expenditures. Without this new list and feature, this eCDF format will not work. |
| VR-1106 | We now support the eCDF e-format for the monthly and quarterly VAT Return in LU.                                                                                                    |
| VR-1058 | In the Data mining "Invoice Lines" report a new field "Transaction Date" has been added. The data will be automatically filtered according to this date, based on the selected period. Previously the data was displayed automatically filtered on Invoice Date.                                                                                                    |

| VR-1050 | We now support the new e-format for the EC listing in FI to be used in 2017.                                                                                                    |
|---------|----------------------------------------------------------------------------------------------------|
| VR-1049 | FI: We now support the new e-format for the FI VAT Return to be used in 2017.                                                                                                    |
| VR-986  | Field added to the Generic upload template for particular use with users of the LT Official Ledger. The field is named "SalesVATDueReverseCharge"; we also added the associated fields "SalesVATDueReverseChargeCurrency2" and "SalesVATDueReverseChargeCurrency3". |
| VR-932  | New EC listing format for LU (eCDF), valid from January 1, 2017.                                                                                                    |

### **Upgrade Procedure**

This section provides details on how to update to the latest version. For the purposes of this documentation, we assume that you have an existing installation and you have the necessary access privilege to perform the upgrade.

#### **Download**

The latest version of VAT Reporting is available here:

http://www.vatat.com/installation/VATReporting.html

### **Database Back Up**

Before installing the update of VAT Reporting, close any running VAT Reporting windows, and take a full backup of the SQL Database. This can be done in the **SQL Server Management Studio**, from the database right-click menu **Tasks** > **Back Up**.

© Avalara Inc. All rights reserved.